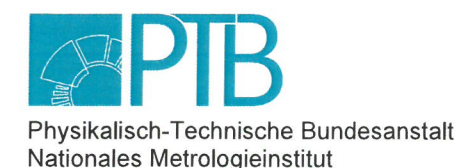

23-0012

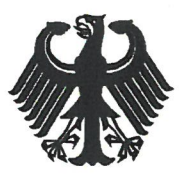

# Baumusterprüfbescheinigung

**Type-examination Certificate** 

Ausgestellt für: **Elster GmbH** Issued to: Steinern Str. 19-21 55252 Mainz-Kastel gemäß: Anlage 4 Modul B der Mess- und Eichverordnung vom 11.12.2014 In accordance with: (BGBI. I S. 2010) Annex 4 Modul B of the Measures and Verification Ordinance dated 11.12.2014 (Federal Law Gazette I, p. 2010) Geräteart: Schnittstellenwandler Type of instrument: Interface converter DSfG -DFÜ-Signiereinheit **DSfG-RDT** signature unit Typbezeichnung: enCore MC1 / DC1 Type designation: Nr. der Bescheinigung: DE-19-M-PTB-0002, Revision 2 Certificate No.: Gültig bis: 04.07.2029 Valid until: Anzahl der Seiten: 25 Number of pages: Geschäftszeichen: PTB-1.42-4113848 Reference No.: Nr. der Stelle: 0102 Body No.: Zertifizierung: Braunschweig, 11.07.2023 Bewertung: Certification: Evaluation: Siegel Im Auftrag Im Auftrag Seal On behalf of PTB On behalf of F R. flynnett Dr. Bodo Mickan Dr. Roland Schmidt

Baumusterprüfbescheinigungen ohne Unterschrift und Siegel haben keine Gültigkeit. Diese Baumusterprüfbescheinigung darf nur unverändert weiterverbreitet werden. Auszüge bedürfen der Genehmigung der Physikalisch-Technischen Bundesanstalt. Type-examination Certificates without signature and seal are not valid. This Type-examination Certificate may not be reproduced other than in full. Extracts may be taken only with the permission of the Physikalisch-Technische Bundesanstalt.

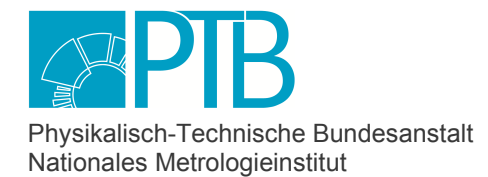

Seite 2 der Baumusterprüfbescheinigung DE-19-M-PTB-0002, Revision 2 vom 11.07.2023 Page 2 of the Type-examination Certificate DE-19-M-PTB-0002, Revision 2 dated 11.07.2023

## **Zertifikatsgeschichte**

*History of the Certificate* 

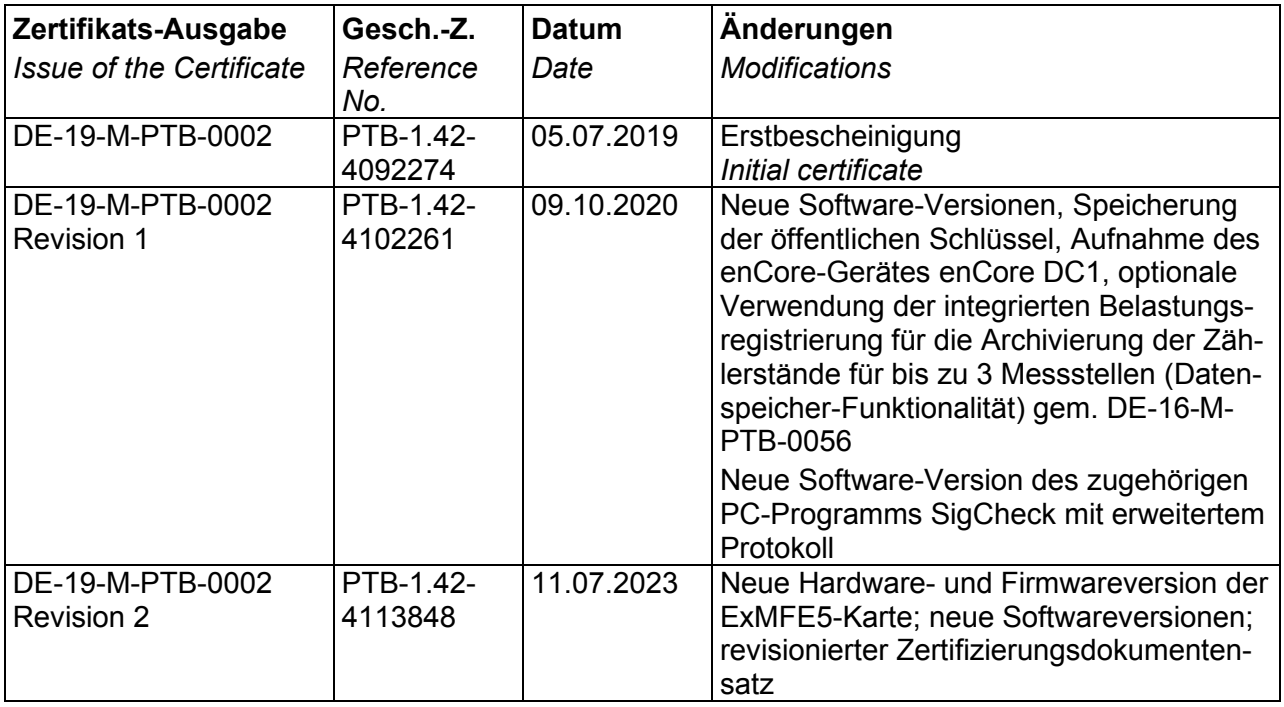

## **Vorbemerkungen**

Für die in dieser Bescheinigung genannten Geräte gelten die folgenden wesentlichen Anforderungen gemäß

- § 6 des Mess- und Eichgesetzes vom 25.07.2013 in Verbindung mit
- § 7 der Mess- und Eichverordnung vom 11.12.2014, beide in der jeweils gültigen Fassung

Für die Geräte werden folgende vom Regelermittlungsausschuss ermittelte technische Spezifikationen angewendet:

- PTB-Anforderungen 7.61 "Messgeräte für Gas, Brennwertmessgeräte", Ausgabe 1/1998
- PTB-Anforderungen 50.1 "Schnittstellen an Messgeräten und Zusatzeinrichtungen", Ausgabe 12/1989
- PTB-Anforderungen 50.7 "Anforderungen an elektronische und softwaregesteuerte Messgeräte und Zusatzeinrichtungen für Elektrizität, Gas, Wasser und Wärme", Ausgabe 04/2002
- WELMEC 7.2 "Softwareleitfaden" (2015)

Für die Geräte werden zusätzlich folgende Spezifikationen angewendet:

- PTB-Prüfregeln Band 27 "Messgeräte für Gas Brennwertmessgeräte: Prüfung eichfähiger Brennwertmessgeräte", 1. Auflage 2001
- DVGW-Arbeitsblatt G 485 "Digitale Schnittstelle für Gasmessgeräte (DSfG)", Ausgabe 02/2018

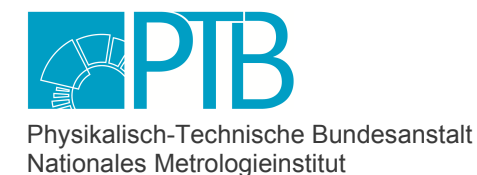

Seite 3 der Baumusterprüfbescheinigung DE-19-M-PTB-0002, Revision 2 vom 11.07.2023 Page 3 of the Type-examination Certificate DE-19-M-PTB-0002, Revision 2 dated 11.07.2023

#### Ergebnis der Prüfung:

Der nachfolgend beschriebene technische Entwurf des Messgeräts entspricht den o. g. wesentlichen Anforderungen. Mit dieser Bescheinigung ist die Berechtigung verbunden, die in Übereinstimmung mit dieser Bescheinigung gefertigten Geräte mit der Nummer dieser Bescheinigung zu versehen.

## **Begriffsbestimmungen**

Hardware- und Softwaremodule sowie Parameter werden in dieser Baumusterprüfbescheinigung "amtlich" genannt, wenn sie für die Signierung benötigt werden oder zur Berechnung oder Speicherung von Messergebnissen genutzt werden, die zur Verwendung im amtlichen oder geschäftlichen Verkehr vorgesehen sind.

Wurde im Rahmen dieser Baumusterprüfung oder später (siehe Abschnitt 5.3) festgestellt, dass Hardwaremodule, Softwaremodule oder Parameter nicht amtlich sind, so werden sie in dieser Baumusterprüfbescheinigung "betrieblich" genannt.

Der "geeichte Betrieb" ist der Betrieb des versiegelten Gerätes, bei dem insbesondere auch der Eichschalter geschlossen und mit einem metrologischen Siegel gesichert ist.

Die Zulassungsdatei ist ein Teil der amtlichen Software (siehe 5.3) und legt für die amtlichen Parameter das Schutzniveau fest, das für den amtlichen Betrieb mindestens erforderlich ist.

Die Geräte müssen folgenden Festlegungen entsprechen:

## **1 Bauartbeschreibung**

Die "DSfG-DFÜ Signiereinheit" (im Folgenden auch kurz "Signiereinheit") ist kein eigenständiges Gerät, sondern eine optionale Zusatzfunktion in Geräten der enCore-FC-Gerätereihe. Ihre Aufgabe ist das Signieren von DSfG-Archivdaten vor ihrer Fernübertragung, um deren Authentizität und Integrität nachweisen zu können.

Dieser Nachweis ist für Abrechnungszwecke nicht notwendig, weil der Rechnungsempfänger die Daten anhand der Anzeigen des Messgerätes überprüfen kann.

Sollen die empfangenen Daten aber als Eingangswerte für Brennwert- oder Gasbeschaffenheits-Rekonstruktionssysteme verwendet werden, so müssen die Authentizität und Integrität nachgewiesen sein. Dieser Nachweis kann durch die Kontrolle der Signatur erfolgen.

Der Einsatzbereich für ein enCore-Gerät mit DSfG-DFÜ Signiereinheit sind Gasmessanlagen mit den typischen Messgeräten (wie z.B. Zustandsmengenumwerter, Brennwertmengenumwerter, GBH-Messgeräte), ausgerüstet mit DSfG-Schnittstellen der Klasse A und/oder B. Die Signiereinheit kann in unterschiedlichen enCore-Gerätetypen verwendet werden. Bei Mengenumwertern vom Typ enCore ZM1 und enCore BM1 ist die Signiereinheit ein optionaler Bestandteil der amtlichen Gerätefunktion, die in der zugehörigen Baumusterprüfbescheinigung beschrieben ist. Deren Nummern sind DE-16-MI002-PTB003 für den Zustands-Mengenumwerter enCore ZM1 und DE-17-M-PTB-0078 für den Brennwert-Mengenumwerter enCore BM1.

Dieses Zertifikat gilt für die Gerätetypen enCore MC1 ("Melde- und Überwachungseinheit") und enCore DC1 ("Daten-Gateway"). Für diese ist die Signiereinheit die amtliche Hauptfunktion ("Grundgerät"). Der MC1 kann optional ab der Grundsystem-Version 03-39-C zusätzlich die

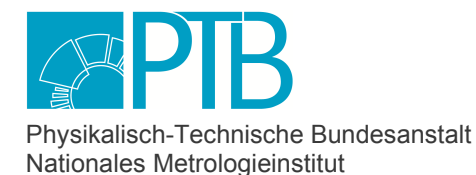

Seite 4 der Baumusterprüfbescheinigung DE-19-M-PTB-0002, Revision 2 vom 11.07.2023 Page 4 of the Type-examination Certificate DE-19-M-PTB-0002, Revision 2 dated 11.07.2023

amtliche Funktion eines Belastungs-Registriergerätes erfüllen, die in der Baumuster-Prüfbescheinigung DE-16-M-PTB-0056 geregelt ist.

## **1.1 Aufbau**

Die Signiereinheit ist kein eigenständiges Gerät, sondern eine zusätzliche eichfähige Funktion von bestimmten enCore Grundgeräten. Wenn ein Gerät über mehrere eichfähige Funktionen verfügt, nutzen diese Funktionen bestimmte Teile der Hardware des Gerätes gemeinsam (z.B. Bedienfeld, Touchscreen, Stromversorgung). Auch die allgemeinen Softwarefunktionalitäten des Grundsystems (Teil der amtlichen Gerätesoftware) werden gemeinsam benutzt.

Der Prozessrechner der enCore-Geräte ist ein Kassetteneinschub für ein 19-Zoll-Gestell. Er belegt drei Höheneinheiten (à 4,445 cm), d.h. 133 mm. Die Baubreite des Gerätes beträgt entweder ein Drittel oder die Hälfte von 19 Zoll, d.h. 161 mm oder 241 mm. Auf der Rückseite des Gerätes befinden sich

- Schnittstellen zum Anschluss von Messgeräten über Impuls-, Pt100-Widerstands- oder Stromeingänge (je nach Gerätetyp und Einsatz)
- Schnittstellen für Datenübertragung über digitale Protokolle, z.B. DSfG oder Modbus (je nach Gerätetyp und Einsatz)
- der Anschluss für die Spannungsversorgung

Der Einbau des Gerätes muss derart erfolgen, dass diese Schnittstellen zu Wartungszwecken erreichbar sind, z.B. durch Schwenkrahmenmontage. An der Frontseite befinden sich

- ein berührungsempfindlicher Bildschirm
- 2 Funktionstasten und 5 Navigationstasten für die Bedienung
- der USB-Anschluss für die Verbindung mit einem PC
- der Eichschalter
- 2 Status-LEDs.

Die Stromversorgung erfolgt über 24 V DC mit einer Toleranz von -15 % und +20 %, d.h. zulässig ist ein Bereich von 20,4 V DC bis 28,8 V DC.

Der Rechner verfügt über eine Batterie, die bei Ausfall der externen Spannungsversorgung sicherstellt, dass für mehrere Jahre die amtlichen Daten erhalten bleiben und die Uhr weiterläuft. Die Programme und Parameter sind in nicht-flüchtigen Speichern abgelegt. Die Komponenten des Gerätes sind im Einzelnen:

- Prozessorkarte CPU3 inkl. Netzteil (bestehend aus 2 Komponenten, Bezeichnungen CPU3 base und CPU3 core). Die CPU-Karte verfügt über 2 COM-Ports für digitale Kommunikation, z.B. für den Anschluss von Messgeräten (z.B. Ultraschallgaszähler, GBH-Messgeräte) über digitales Protokoll. Der erste dieser COM-Ports kann als DSfG-Schnittstelle für den Anschluss des Gerätes an einen lokalen DSfG-Bus verwendet werden.
- Displaymodul (Bezeichnung DISP3) bestehend aus Touchscreen, 2 Funktionstasten und 5 Navigationstasten, USB-Anschluss, Eichschalter und 2 Status-LEDs

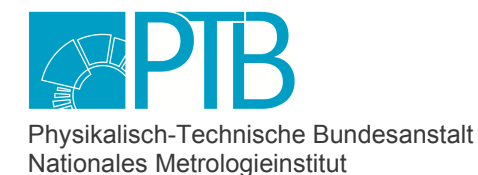

Seite 5 der Baumusterprüfbescheinigung DE-19-M-PTB-0002, Revision 2 vom 11.07.2023 Page 5 of the Type-examination Certificate DE-19-M-PTB-0002, Revision 2 dated 11.07.2023

- Für das Gerät enCore MC1, dessen amtliche Hauptfunktionalität die Signiereinheit ist, kann zusätzlich die Datenspeicherfunktion des Belastungsregistriergerätes amtlich verwendet werden. Für den Anschluss der Geräte, die die Eingangsinformationen für die Datenspeicherfunktion liefern (z.B. Gaszähler oder Mengenumwerter), gibt es amtlich verwendete Eingangskarten vom Typ ExMFE5, MFE7, MFE11 (vgl. Abschnitt 5.3).
- Betrieblich verwendete Ein- oder Ausgangskarten sowie betrieblich verwendete digitale Kommunikationskarten, soweit freie Steckplätze vorhanden sind. Folgende Kartentypen sind verfügbar:
	- Ex-Eingangskarte ExMFE5
	- − Eingangskarte MFE7
	- − Eingangskarte MFE11
	- − Ausgangskarte MFA8
	- − digitale Kommunikationskarte ESER4

Welche Kartentypen für welchen Gerätetyp betrieblich einsetzbar sind, kann man Abschnitt 5.3 entnehmen.

Bei einem Gerät in 1/3-Baubreite können maximal 4, in 1/2-Baubreite maximal 7 Prozesskarten eingebaut sein. In beiden Fällen können höchstens 2 dieser Steckplätze von Karten des Typs ESER4 belegt werden.

Die Gehäuseöffnungen für nicht installierte Karten sind mit Blindplatten verschlossen.

#### **1.2 Messwertaufnehmer**

Für die Funktion der DSfG-DFÜ Signiereinheit werden keine Messwertaufnehmer an das enCore-Gerät angeschlossen.

Für die optionale amtliche Zusatzfunktion "Belastungsregistriergerät" des enCore MC1 sind die Anschlussmöglichkeiten in der Baumusterprüfbescheinigung DE-16-M-PTB-0056 beschrieben.

## **1.3 Funktionsweise**

Die Software der enCore-Geräte unterstützt das Protokoll DSfG (Digitale Schnittstelle für Gasmessgeräte) in den Ausprägungen der Klasse A und Klasse B. Die DSfG der Klasse A dient der lokalen Vernetzung von Messeinrichtungen in der Gasmessanlage, während die Klasse B die Fernübertragung von DSfG-Daten bewerkstelligt.

Ein wesentlicher Schwerpunkt der DSfG besteht in deren Möglichkeit, elektronisch archivierte Daten zu einer entfernten Zentrale zu transportieren. Besonders wichtig ist dabei die Weiterleitung von geeichten Archivdaten. Solche Archive werden in der Messanlage insbesondere von DSfGfähigen Belastungs-Registriergeräten zur Verfügung gestellt.

Die entfernte Zentrale wird über eine DSfG-DFÜ-Verbindung (Klasse B) mit den lokalen DSfG-Instanzen in der Anlage verbunden. Dabei kann es sich in der Anlage um das einzelne enCore Gerät

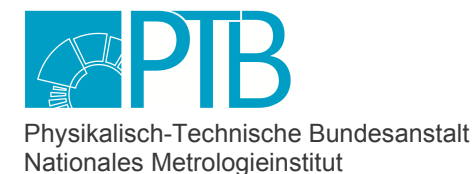

Seite 6 der Baumusterprüfbescheinigung DE-19-M-PTB-0002, Revision 2 vom 11.07.2023 Page 6 of the Type-examination Certificate DE-19-M-PTB-0002, Revision 2 dated 11.07.2023

mit seinen internen DSfG-Instanzen handeln oder aber um mehrere DSfG-fähige Geräte (inkl. en-Core-Gerät mit Signiereinheit), deren DSfG-Instanzen über einen lokalen DSfG-Bus (Klasse A) vernetzt sind.

Die amtliche Aufgabe der DSfG-DFÜ Signiereinheit im enCore-Gerät ist es, nach Anforderung von der Zentrale die abgerufenen geeichten Archivdaten der lokalen Registrierinstanzen zu signieren und an die entfernte Zentrale per Fernübertragung mit DSfG Klasse B weiterzuleiten. Diese Aufgaben werden in folgenden Schritten durchgeführt:

- Zielgerichtetes Weiterleiten der aus der Ferne angeforderten Archivdaten der lokalen DSfG-Registrierinstanzen, Zwischenspeicherung der Antworten.
- Rechnen einer digitalen Signatur über die zwischengespeicherten Archivdaten. Die Signaturbildung in der enCore-Software verwendet ein spezielles kryptographisches Verfahren. Dieses Verfahren basiert auf der Verwendung eines zugeordneten Paars von privatem und öffentlichem Schlüssel. Der private Schlüssel dient der Erstellung der Signatur im enCore-Gerät. Der öffentliche Schlüssel dient der Verifikation der Unverfälschtheit des Telegramms am Zielort der Übertragung.

Für jede Registrierinstanz, deren Archivdaten signiert werden sollen, kann beim Inverkehrbringen oder bei der Eichung ein Schlüsselpaar, bestehend aus einem privaten und einem öffentlichen Schlüssel, erzeugt werden. Andernfalls wird ein einziges Universal-Schlüsselpaar erzeugt, das anschließend zur Signierung *aller* Archivdaten verwendet wird, die von den lokalen DSfG-Instanzen abgerufen werden.

Ab AFB DSfG Version 03-22-A wird bei jedem (Neu-)Erzeugen eines Schlüsselpaars der zugehörige öffentliche Schlüssel mit Zeitstempel im Gerät gespeichert. Die Schlüsselhistorie kann am Display des Gerätes angezeigt werden.

Das Erzeugen und Versenden der signierten Telegramme läuft folgendermaßen ab:

- Erzeugung eines DSfG Klasse B Telegramms, Hinzufügen der Archivdaten, der digitalen Signatur sowie der vereinbarten Absenderkennung.
- Versenden des Klasse B Telegramms über Weitverkehrsnetz an die Zentrale. Als Weitverkehrsnetz sind alle nicht öffentlichen TCP/IP Netzwerke (auch Mobilfunknetzwerke) zugelassen. Eine amtliche Verwendung der Signiereinheit ist also nur dann zulässig, wenn das enCore-Gerät in **privaten** TCP/IP-Netzwerken betrieben wird. Ein Betrieb in öffentlichen Netzwerken/Internet ist amtlich **nicht** zulässig. Es können gleichzeitig mehrere IP-Verbindungen zu verschiedenen Zentralen existieren, auch unter Verwendung verschiedener LAN-Schnittstellen mit verschiedenen IP-Netzen. Deren Telegramme werden in diesem Fall mit denselben Schlüsseln signiert. Auch die leitungsvermittelte Datenübertragung Circuit Switched Data (CSD) über das GSM-Mobilfunknetz ist erlaubt.

Ein Telegramm mit Archivinhalt wird nur dann eichfähig signiert, wenn die folgenden Bedingungen erfüllt sind:

• Die datenerzeugende lokale Registrierinstanz ist in der Parametrierung für die Signierung angemeldet, für diese Instanz ist eine Absenderkennung parametriert und ein Schlüsselpaar am Gerät erzeugt.

*oder*

In der Parametrierung des Gerätes ist festgelegt, dass für die Signierung aller Archivdaten ein gemeinsames Universal-Schlüsselpaar verwendet wird, eine gemeinsame Absenderkennung ist parametriert und das Schlüsselpaar für den Universalschlüssel ist am Gerät erzeugt.

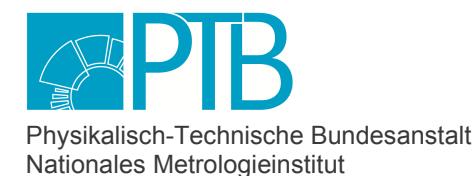

Seite 7 der Baumusterprüfbescheinigung DE-19-M-PTB-0002, Revision 2 vom 11.07.2023 Page 7 of the Type-examination Certificate DE-19-M-PTB-0002, Revision 2 dated 11.07.2023

- Das betreffende Telegramm enthält Archivdaten einer Registrierinstanz (Telegrammfelder Nachrichtentyp NTY = R oder U, Datenelementbezeichner DEB = O oder Z, Zähler für Datenelemente ZAE ≠ 0, Gerätetyp Absender DTY = R).
- Die Signiereinheit ist technisch betriebsbereit, d.h. es steht kein Systemalarm an (Prüfsummenfehler amtliche Software, Prüfsummenfehler amtliche Parameter, Abweichung von der Zulassungsdatei, Kartenplatzfehler).

Falls kein zugehöriges Schlüsselpaar existiert oder einer der oben genannten Systemalarme ansteht, wird das Telegramm unsigniert weitergeleitet.

Das folgende Bild zeigt den typischen Aufbau eines DSfG-Telegramms der Klasse B mit Archivinhalt:

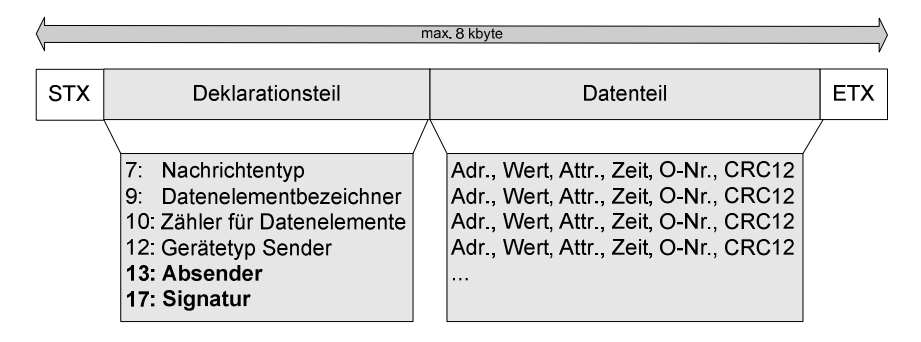

Sind die oben genannten Bedingungen erfüllt, so ergänzt die Signiereinheit das Telegramm im Deklarationsteil um die Felder 13 und 17; diese Felder sind ansonsten leer. Das Feld 13 (Absender) wird gefüllt mit der parametrierten eindeutigen Identifikation der Datenquelle (Absenderkennung). Feld 17 (Signatur) ist in vier Abschnitte geteilt, es enthält

- einen Kenner für das verwendete Signaturverfahren; die enCore Signiereinheit verwendet das Verfahren nach RIPEMD160 und ECDSAp192r1(nach Standard X9.62-2005 des American National Standards Institute)
- einen Zeitstempel, aus dem hervorgeht, wann die Signatur dieses Telegramms erzeugt wurde
- und die beiden Teile (S-Teil und R-Teil) der gerechneten Signatur.

#### **Hardware**

Die Hardware der enCore-Geräte ist identisch, unabhängig vom Gerätetyp.

Die Gerätefunktionen werden durch einen zentralen Mikroprozessor gesteuert. Das Steuerprogramm ist auf einer nicht flüchtigen, elektrisch blockweise löschbaren SD-Karte abgelegt. Die Daten liegen im statischen RAM-Speicher. Der RAM-Speicher ist durch eine Lithium-Batterie gepuffert. Ein Watch-dog-Baustein sorgt dafür, dass bei fehlerhaftem Verhalten der Software der Rechner neu gebootet wird und sich beim Neustart vollständig neu initialisiert. Ein solcher Vorgang wird als Störung im Logbuch protokolliert.

Das Steuerprogramm ist durch mehrere Prüfsummen gesichert, die nach dem CRC-32-Verfahren über bestimmte Bereiche des Programmspeichers gebildet werden. Die Prüfsummen der amtlichen Softwareteile sind Bestandteil der jeweils anzuwendenden Baumusterprüfbescheinigung. Diese Sollwerte sind auf der SD-Karte abgelegt. Im Betrieb werden die Prüfsummen regelmäßig neu

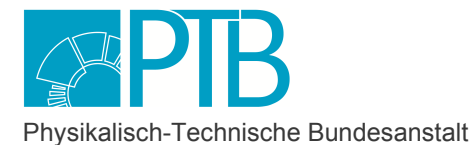

Nationales Metrologieinstitut

Seite 8 der Baumusterprüfbescheinigung DE-19-M-PTB-0002, Revision 2 vom 11.07.2023 Page 8 of the Type-examination Certificate DE-19-M-PTB-0002, Revision 2 dated 11.07.2023

berechnet und überprüft. Sollte die berechnete Prüfsumme von amtlichen Softwareteilen eine Abweichung von den auf der SD-Karte gespeicherten Sollwerten aufzeigen, so wird ein Alarm ausgelöst. Falls dieser Alarm ansteht, stellt die Signiereinheit das Signieren der DSfG-Archivtelegramme ein, d.h. die DSfG-Archivtelegramme werden unsigniert weitergeleitet.

Bei geschlossenem Eichschalter ist keine Änderung irgendwelcher Teile des Steuerprogramms von außen möglich.

Bei offenem Eichschalter ist es technisch möglich, Softwareteile auszutauschen. Dies gilt auch für amtliche Softwareteile.

### **Parametrierung**

Die Parametrierung des enCore-Gerätes wird mithilfe des Software-Systems enSuite und einem Computer durchgeführt. Alle amtlichen Parameter können auf Anforderung vom Gerät angezeigt werden. Bestimmte einzelne Parameter können auch über das Bedienfeld des Gerätes geändert werden (siehe Handbuch), darunter ist jedoch keiner, der die Signierfunktion betrifft.

Es gibt zwei unterschiedliche Sicherungsmechanismen für amtliche Parameter:

Plombierbarer Eichschalter: Parameter, die in der Zulassungsdatei mit dem Merkmal "Eichschalter" versehen sind, können nur geändert werden, wenn der plombierbare Eichschalter am Gerät geöffnet ist. Außerdem sind einige Aktionen nur bei offenem Eichschalter möglich.

Eichtechnisches Logbuch: Das Eichtechnische Logbuch wird für die Funktion Signiereinheit nicht verwendet. Alle amtlichen Parameter der Signiereinheit liegen unter dem Schutz des Eichschalters. Für die eingestellten amtlichen Parameter wird eine Prüfsumme nach CRC-32 berechnet und gespeichert. Dies erfolgt nach jeder Parameteränderung. Diese Prüfsumme wird zyklisch geprüft. Falls eine Abweichung der berechneten Prüfsumme vom gespeicherten Wert detektiert wird, wird ein Alarm ausgelöst.

Außerdem überprüft das enCore-Gerät, ob die Geräteparametrierung mindestens dieselben Sicherungsmechanismen enthält wie die Zulassungsdatei der Gerätesoftware. Falls der Sicherungsmechanismus für mindestens einen Parameter in der Parametrierung schwächer eingestellt ist als in der Zulassungsdatei der Gerätesoftware vorgegeben, wird ebenfalls ein Alarm generiert.

Falls einer der oben erwähnten Alarme ansteht, stellt die Signiereinheit das Signieren der DSfG-Archivtelegramme ein, d.h. die DSfG-Archivtelegramme werden unsigniert weitergeleitet.

#### **Software, Softwaretrennung**

Klassifizierung nach dem Welmec-Leitfaden 7.2: Typ U mit der Erweiterung S. Die Erweiterung T gilt für die Signiereinheit (ggf. ist die Prüfung anderer Geräte, mit denen sie kommuniziert, erforderlich). Für enCore-Geräte mit integriertem Belastungsregistriergerät gilt die Erweiterung L.

Das Steuerprogramm, also die Software des enCore-Gerätes, besteht aus Teilen für die amtlichen Funktionen und Teilen für betriebliche Funktionen. Aufgrund der Softwaretrennung hat jeder Softwareteil eine eigene Versionsnummer und eine eigene Prüfsumme.

Die amtlichen Softwareteile des enCore-Gerätes sind das Grundsystem, die jeweilige Zulassungsdatei und je nach Gerätetyp weitere Software-Teile, die AFB (für Application Function Block) genannt werden. Die betrieblichen Teile sind weitere AFBs.

Nähere Informationen sind in Abschnitt 5.3 zu finden.

## **1.4 Messwertanzeige**

Jedes enCore-Gerät verfügt über einen berührungsempfindlichen Bildschirm als Anzeigeeinheit. Der Benutzer kann über das Bedienfeld einen Displaytest aufrufen und kann so feststellen, ob der Bildschirm fehlerfrei funktioniert.

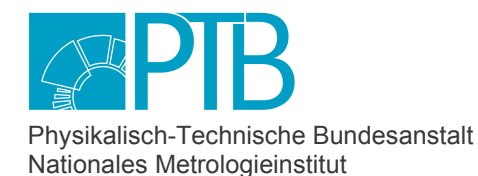

Seite 9 der Baumusterprüfbescheinigung DE-19-M-PTB-0002, Revision 2 vom 11.07.2023 Page 9 of the Type-examination Certificate DE-19-M-PTB-0002, Revision 2 dated 11.07.2023

Direkt nach Einschalten des Gerätes sowie nach Ablauf einer bestimmten Zeit ohne Bedienung wird die "Grundanzeige" aufgeschaltet. Die Grundanzeige hängt vom Gerätetyp ab:

- Eine Melde- und Überwachungseinheit enCore MC1 mit eichfähiger Funktion DSfG-DFÜ Signiereinheit ohne amtliche Belastungsregistrierung verwendet die Übersichtsanzeige für die Signiereinheit als Grundanzeige.
- Eine Melde- und Überwachungseinheit enCore MC1 mit beiden eichfähigen Funktionen (DSfG-DFÜ Signiereinheit und Belastungsregistriergerät) verwendet dagegen die Übersichtsanzeige für die Datenspeicher-Funktion als Grundanzeige.
- Das Daten-Gateway enCore DC1 mit eichfähiger Funktion DSfG-DFÜ Signiereinheit verwendet die Übersichtsanzeige für die Signiereinheit als Grundanzeige.

Im Menü "Eichkonfiguration" können die amtlichen Parameter am Gerät angezeigt werden. Die Anzeige wird im Zuge von amtlichen Maßnahmen wie Inverkehrbringen und Eichung benötigt, und zwar aus Sicht der Signiereinheit für folgende Zwecke:

- zum Erzeugen der Schlüssel (nur möglich bei geöffnetem Eichschalter und Anmeldung eines entsprechend autorisierten Benutzers am Gerät)
- zum Überprüfen der Softwareversionen und -prüfsummen der amtlichen Softwareteile
- zum Überprüfen der amtlichen Parameter
- zum Überprüfen der geräteinternen Uhrzeit

Die Grundanzeige enthält eine Statuszeile, in der auf anstehende oder noch nicht quittierte Meldungen (z.B. Warnungen oder Alarme) verwiesen wird. Sollte es keine solchen Meldungen geben, wird angezeigt, wann der Eichschalter zuletzt geschlossen wurde.

Die enCore-Software verwendet eine lizensierte Programmbibliothek, die die kryptographischen Funktionen für die Signierfunktion zur Verfügung stellt. Die Versionsinfo der Krypto-Programmbibliothek wird am Gerät durch Aufschalten der Anzeige "Info - Lizenz-Info" ausgelesen und angezeigt.

Alle aktuell verwendeten öffentlichen Schlüssel können zur Anzeige gebracht werden.

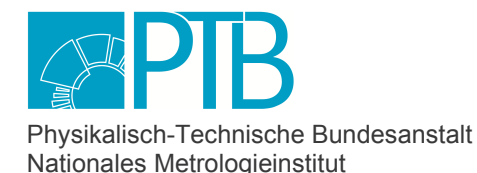

Seite 10 der Baumusterprüfbescheinigung DE-19-M-PTB-0002, Revision 2 vom 11.07.2023 Page 10 of the Type-examination Certificate DE-19-M-PTB-0002, Revision 2 dated 11.07.2023

## **1.5 Optionale Einrichtungen und Funktionen**

Es besteht die Option, mehrere eichpflichtige Funktionen mit der gleichen Hardware durchzuführen.

Für das Geräte enCore MC1 und enCore DC1 ist die amtliche Grundfunktion die DSfG-DFÜ Signiereinheit (vorliegende Baumusterprüfbescheinigung). Zusätzlich kann im MC1 ab Grundsystem Version 03-39-C eine amtliche Registrierfunktion aktiviert werden (Gerätetyp/Zusatzeinrichtung *Belastungsregistriergerät* mit Baumusterprüfbescheinigung DE-16-M-PTB-0056). Diese Registrierfunktion im MC1 kann Volumen-Zählerstände für bis zu drei Messstellen archivieren (Datenspeicher-Funktion), z.B. für den Eigenverbrauch. Dafür wird pro Messstelle ein geeichtes Gerät angeschlossen, das das Volumen zur Verfügung stellt. Weitere Informationen siehe Baumusterprüfbescheinigung DE-16-M-PTB-0056.

Anmerkung: Aus technischer Sicht können diese zusätzlichen Messstellen beliebige Volumenmessgeräte für Gas sein. Je nach angeschlossenem Gaszähler kann das Volumen im Betriebszustand oder das auf eine Basistemperatur umgewertete Volumen registriert werden. Ab AFB DSfG V 03-22-A kann auch das Volumen im Normzustand registriert werden, falls das angeschlossene Gerät ein entsprechendes Zählwerk führt.

## **1.6 Technische Unterlagen**

Die zu diesem Zertifikat gehörenden technischen Unterlagen sind im zugehörigen Zertifizierungs-Dokumentensatz in der PTB hinterlegt. Das Inhaltsverzeichnis des Zertifizierungs-Dokumentensatzes wurde dem Inhaber des Zertifikats zugeschickt.

Von besonderer Bedeutung ist folgendes Dokument:

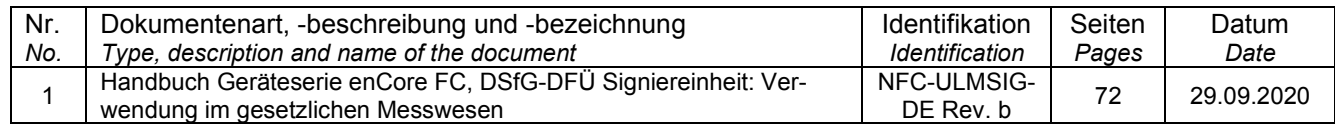

## **1.7 Integrierte Einrichtungen und Funktionen, die nicht in den Geltungsbereich dieser Baumusterprüfbescheinigung fallen**

Neben der hier beschriebenen Funktion der DSfG-DFÜ Signiereinheit und ggf. den amtlichen Funktionen des Grundgerätes stehen eine Reihe von betrieblichen Zusatzfunktionen zur Verfügung, die rückwirkungsfrei zu den amtlichen Funktionen sind (vgl. Abschnitt 5.3).

## **2 Technische Daten**

## **2.1 Nennbetriebsbedingungen**

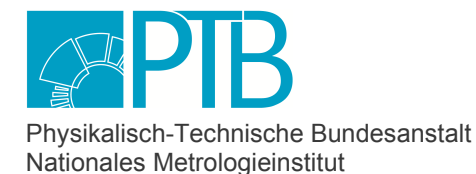

Seite 11 der Baumusterprüfbescheinigung DE-19-M-PTB-0002, Revision 2 vom 11.07.2023 Page 11 of the Type-examination Certificate DE-19-M-PTB-0002, Revision 2 dated 11.07.2023

#### **- Umgebungsbedingungen/Einflussgrößen**

**Klimatisch**: Die zulässige Umgebungstemperatur des Prozessrechners beträgt −10 °C bis +55 °C. Die relative Luftfeuchte darf 90 % nicht überschreiten (nicht kondensierend).

**Elektromagnetisch**: Klasse E2 **Mechanisch**: Klasse M1 **IP-Schutzart**: IP20

## **2.2 Sonstige Betriebsbedingungen**

Die Stromversorgung erfolgt über 24 V DC mit einer Toleranz von -15 % und +20 %, d.h. zulässig ist ein Bereich von 20,4 V DC bis 28,8 V DC.

## **3 Schnittstellen und Kompatibilitätsbedingungen**

#### **USB-Schnittstelle**

Die USB-Schnittstelle auf der Frontseite des Gerätes dient zum Anschluss eines PCs oder Laptops für Parametrierung und Servicemaßnahmen.

Die Möglichkeiten der Datenübertragung über USB aus Sicht der Signiereinheit sind bei **geschlossenem Eichschalter** die folgenden:

- rückwirkungsfreier zyklischer Abruf des Bedienfelds, um eine Kopie auf dem Bildschirm des PCs oder Laptops darzustellen
- Lesen aller Parameter
- Setzen von betrieblichen Parametern

Bei **geöffnetem Eichschalter** sind über USB aus Sicht der Signiereinheit zusätzlich die folgenden Aktionen möglich:

- Setzen von amtlichen Parametern
- Austausch von amtlichen oder betrieblichen Softwareteilen
- Ändern der Softwarezusammenstellung (Zufügen oder Entfernen von amtlichen oder betrieblichen Softwareteilen)
- freies Stellen der Gerätezeit

Die USB-Schnittstelle darf auch im geeichten Betrieb zugänglich und unversiegelt bleiben.

#### **Netzwerkschnittstellen**

Sowohl die CPU-Karte als auch die maximal 2 optionalen ESER4-Karten verfügen über je 1 LAN-Schnittstelle. Über diese Schnittstellen ist der Anschluss des Gerätes an je ein Ethernet-Netzwerk möglich.

Über Ethernet-Netzwerk gibt es dieselben Möglichkeiten der Datenübertragung wie über USB (in Abhängigkeit davon, ob der Eichschalter geöffnet oder geschlossen ist, siehe oben).

Auch der Anschluss anderer elektronischer Geräte mit Protokoll-Schnittstelle ("betriebliche Zusatzeinrichtungen", z.B. Fernwirksysteme) ist möglich.

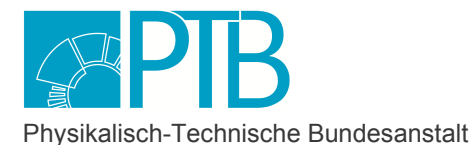

Nationales Metrologieinstitut

Seite 12 der Baumusterprüfbescheinigung DE-19-M-PTB-0002, Revision 2 vom 11.07.2023 Page 12 of the Type-examination Certificate DE-19-M-PTB-0002, Revision 2 dated 11.07.2023

Jede dieser LAN-Schnittstellen darf während des geeichten Betriebs an ein Kommunikationsnetz angeschlossen werden, dessen Ausdehnung sowie dessen Art und Zahl der Teilnehmer nicht bekannt ist.

Netzwerk-Schnittstellen dürfen auch im geeichten Betrieb zugänglich und unversiegelt bleiben.

#### **Serielle Schnittstellen**

Die CPU-Karte des enCore-Gerätes stellt zwei serielle RS232/RS422/RS485-Schnittstellen zur Verfügung, zusätzlich bieten auch andere optionale Prozesskarten solche Schnittstellen. An diese seriellen Schnittstellen (COM-Ports) können Ultraschall-Gaszähler, GBH-Messgeräte oder andere intelligente protokollbasierte Messgeräte angeschlossen werden. Auch der Anschluss anderer elektronischer Geräte mit Protokoll-Schnittstelle ("betriebliche Zusatzeinrichtungen", z.B. Fernwirksysteme) ist möglich.

Bei den Geräten MC1 und DC1 dürfen die COM-Schnittstellen im amtlichen Betrieb zugänglich und unversiegelt bleiben.

### **HART-Schnittstellen, Encoder-Schnittstellen**

Bei entsprechender Kartenbestückung und in Abhängigkeit vom Gerätetyp kann ein enCore-Gerät über HART- oder Encoder-Schnittstellen verfügen. Diese Schnittstellen sind für die Funktion DSfG-DFÜ Signiereinheit irrelevant.

#### **DSfG-Schnittstelle**

Der erste COM-Port der CPU-Karte kann als DSfG-Schnittstelle verwendet werden. Die digitale DSfG-Schnittstelle ermöglicht eine Mehrpunktverbindung, die das enCore-Gerät zum Teilnehmer in einem lokalen Datennetz, dem sogenannten DSfG-Bus, macht. Das Protokoll DSfG beschreibt Dienste, die zwischen beliebigen Teilnehmern im Datennetz abgewickelt werden können sowie Datenelemente (aktuelle und registrierte Messgrößen sowie Parameter), die abrufbar und setzbar sind.

Insbesondere verwendet die Funktion Signiereinheit die DSfG-Schnittstelle, um zu signierende Archivdaten von datenerzeugenden Quellinstanzen aus dem lokalen DSfG-Bus abzurufen. Die DSfG-Schnittstelle darf auch im amtlichen Betrieb zugänglich und unversiegelt bleiben.

## **4 Anforderungen an Produktion, Inbetriebnahme und Verwendung**

## **4.1 Anforderungen an die Produktion**

Der Hersteller oder dessen Beauftragter führt die Konformitätsbewertung nach Modul D MessEG für die DSfG-DFÜ Signiereinheit durch und erstellt ein amtliches Datenbuch. Nach erfolgreicher Konformitätsbewertung wird die DE-M-Kennzeichnung für die DSfG-DFÜ-Signiereinheit auf dem Rechner aufgebracht und das Gerät mit Herstellerzeichen versiegelt.

## **4.2 Anforderungen an die Inbetriebnahme**

Der Hersteller parametriert den Prozessrechner und dokumentiert die Einstellungen der amtlichen Parameter im Datenbuch. Dieses Dokument wird dem Kunden vom Hersteller bei der Lieferung zur Verfügung gestellt.

Wenn Parameteränderungen zur Anpassung an die lokal vorliegende Situation notwendig sind, kann ein Öffnen und erneutes Sichern des Eichschalters erforderlich sein. Alle Änderungen amtlicher Parameter müssen im Datenbuch dokumentiert werden.

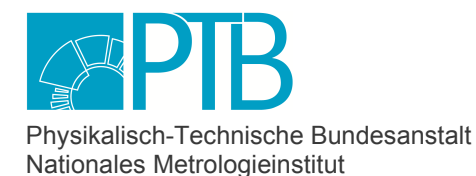

Seite 13 der Baumusterprüfbescheinigung DE-19-M-PTB-0002, Revision 2 vom 11.07.2023 Page 13 of the Type-examination Certificate DE-19-M-PTB-0002, Revision 2 dated 11.07.2023

Eine Anleitung zur Parametrierung der Signiereinheit ist im Handbuch "Geräteserie enCore FC, DSfG-DFÜ Signiereinheit - Verwendung im gesetzlichen Messwesen" enthalten. Dort sind auch die einzelnen Schritte für die amtliche Inbetriebnahme beschrieben.

Die Identität des Gerätes wird durch Kennzeichnungen und Aufschriften an der Frontplatte deutlich gemacht, wie im zugehörigen Dokument "Kennzeichnungen und Versiegelung" beschrieben. Für die Kontrolle der Identifikation der rechtlich relevanten Software sind Version und Prüfsumme aller amtlichen Softwareteile gegen die Angaben in Abschnitt 5.3 zu prüfen.

## **4.3 Anforderungen an die Verwendung**

### **Datenbuch**

Für ein enCore-Gerät mit der eichfähigen Zusatzeinrichtung DSfG-DFÜ Signiereinheit ist ein Datenbuch zu führen. Während der Verwendung des Gerätes müssen Änderungen amtlicher Parameter vom Betreiber des Gerätes im Datenbuch dokumentiert werden. Das Datenbuch muss bei amtlichen Maßnahmen (wie z.B. einer Eichung) zur Verfügung stehen.

Für enCore-Geräte mit mehreren eichfähigen Gerätefunktionen (z.B DSfG-DFÜ Signiereinheit und Belastungsregistriergerät im MC1) ist ein gemeinsames Datenbuch zu führen.

## **Auflagen**

Eine amtliche Verwendung der Signiereinheit in TCP/IP-Netzwerken ist nur dann zulässig, wenn das enCore-Gerät in **privaten** TCP/IP-Netzwerken betrieben wird. Ein Betrieb in öffentlichen Netzwerken/Internet ist amtlich **nicht** zulässig.

#### **Maßnahmen unter amtlicher Aufsicht am Gebrauchsort**

In diesem Abschnitt sind Maßnahmen aufgezählt, die die amtliche Funktion der DSfG-DFÜ Signiereinheit nicht beeinflussen. Sie erfordern aber das Öffnen des Eichschalters und / oder weiterer Sicherungen nach Abschnitt 6. Erfolgen diese Maßnahmen unter Aufsicht einer amtlichen Stelle, die anschließend die offenen Siegel wieder schließt, dann bleibt der Termin der nächsten Eichung nach MessEG §37 (2), Absatz 2. und 4. unverändert. In allen Fällen ist ein Eintrag ins Datenbuch erforderlich.

Diese Maßnahmen sind:

- Freies Stellen der Uhr
- Änderung der betrieblichen Softwarekonfiguration durch Austausch oder Ergänzung betrieblicher Softwareteile. Welche Softwareteile als betrieblich gelten, ist der zuständigen Baumusterprüfbescheinigung zu entnehmen. Im Anschluss an die Änderung ist die Identität der amtlichen Softwareteile und der amtlichen Parameter zu prüfen und sicherzustellen.
- Änderung der betrieblichen Hardwarekonfiguration durch Austausch oder Ergänzung betrieblicher Karten unter folgenden Bedingungen:
	- o Die neuen Karten sind vom Hersteller vorgeprüft und werden in versiegelten Verpackungen zum Einsatzort transportiert.
	- o Die Identität der amtlichen Softwareteile und der amtlichen Parameter ist zu prüfen und sicherzustellen.

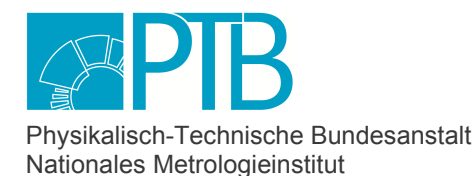

Seite 14 der Baumusterprüfbescheinigung DE-19-M-PTB-0002, Revision 2 vom 11.07.2023 Page 14 of the Type-examination Certificate DE-19-M-PTB-0002, Revision 2 dated 11.07.2023

Bei Geräten mit mehreren eichpflichtigen Funktionen sind bei allen Maßnahmen die Auflagen in den zugehörigen Baumusterprüfbescheinigungen zu beachten.

## **5 Kontrolle in Betrieb befindlicher Geräte**

## **5.1 Unterlagen für die Prüfung**

Zur Durchführung der Prüfung werden benötigt:

- Baumusterprüfbescheinigung der DSfG-DFÜ Signiereinheit
- Handbuch "Geräteserie enCore FC, DSfG-DFÜ Signiereinheit Verwendung im gesetzlichen Messwesen"

In diesem Handbuch ist der Ablauf der eichtechnischen Prüfung beschrieben.

## **5.2 Spezielle Prüfeinrichtungen oder Software**

Das Windows-Programm **SigCheck V2** ist ein Prüf- und Visualisierungsprogramm für signierte DSfG-Telegramme. Dieses Programm gibt dem Anwender die Möglichkeit, exemplarisch ein signiertes DSfG-Archivtelegramm auf Authentizität und Unversehrtheit zu überprüfen. Das SigCheck-Programm kann durch eine SHA256-Prüfsumme identifiziert werden.

| <b>Bezeichnung</b> | <b>Version</b> | SHA256-Prüfsumme                                                                                   |
|--------------------|----------------|----------------------------------------------------------------------------------------------------|
| SigCheckV2.jar     | 14.06.2019     | a4 37 99 0a 94 f3 8f 8e c5 35 3a 2f 8e 34 0c 0a 0e 0f 0c ad bd 2c 30<br>6b a9 0d ba 0e 58 75 5a eb |
|                    | 07.07.2020     | eb 79 81 cc d9 14 97 b7 7e 96 d7 8e 67 9b 18 ab 41 7b 3a 4e 29 ef<br>46 b3 2a f3 32 de 13 e9 d7 b7 |

**Prüf- und Visualisierungsprogramm für signierte DSfG-Telegramme (SigCheckV2)** 

Versionsinformation zur verwendeten Krypto-Programmbibliothek ist über das Menü "Datei-Info" abrufbar.

Funktion und Handhabung dieses Programms sind beschrieben im Handbuch "Geräteserie enCore FC, DSfG-DFÜ Signiereinheit - Verwendung im gesetzlichen Messwesen".

Auch jedes andere zu diesem Zweck zugelassene Prüfprogramm darf für die Prüfung signierter Datentelegramme verwendet werden.

Maßgeblich zur Überprüfung eines signierten Datentelegramms ist der am enCore angezeigte öffentliche Schlüssel. Dieser ist ggf. visuell mit der Bildschirmanzeige des Rechners zu vergleichen.

## **5.3 Identifizierung**

Zu Kennzeichnungen und Aufschriften des enCore-Gerätes siehe Abschnitt 7.

Aufgrund der Softwaretrennung hat jeder Softwareteil eine eigene Versionsangabe, und es wird über jeden Teil der Software eine eigene Prüfsumme gerechnet. Zu diesen Softwareteilen gehört auch die sogenannte "Zulassungsdatei".

Die Zulassungsdatei ist ein amtlicher Teil der Gerätesoftware. Sie ist keine ausführbare Datei, sondern eine Liste, die für alle amtlichen Parameter den mindestens geforderten Schutzmechanismus festlegt.

Das enCore-Gerät überprüft nach jeder Änderung eines Parameters (incl. des zugehörigen Schutzniveaus) ob diese Mindestanforderungen erfüllt sind. Bei Unterschreitung dieser

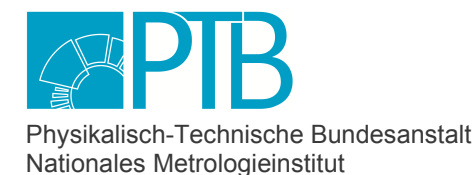

Seite 15 der Baumusterprüfbescheinigung DE-19-M-PTB-0002, Revision 2 vom 11.07.2023 Page 15 of the Type-examination Certificate DE-19-M-PTB-0002, Revision 2 dated 11.07.2023

Mindestanforderungen wird ein dauerhafter Alarm ausgelöst, so dass kein geeichter Betrieb möglich ist. Am Gerät wird in diesem Fall in der Anzeige "Software-Status" der Bezeichner für die Zulassungsdatei in roter Schriftfarbe dargestellt. **enCore MC1** 

### **Amtliche Softwareteile MC1**

Für das Gerät enCore MC1 (Melde- und Überwachungseinheit) ist die DSfG-DFÜ Signiereinheit die eichfähige Hauptfunktion. Die amtlichen Softwareteile sind in diesem Fall die folgenden:

- Zulassungsdatei (Datei, die für alle amtlichen Parameter den mindestens geforderten Schutzmechanismus festlegt)
- Grundsystem (grundlegender Teil der Gerätesoftware)
- AFB DSfG (Softwareteil für Realisierung des DSfG-Protokolls mit DSfG-spezifischen Funktionen wie z.B. die Signierung von DSfG-Archivdaten, auch zuständig für die Realisierung der optionalen Funktion "Belastungsregistrierung")

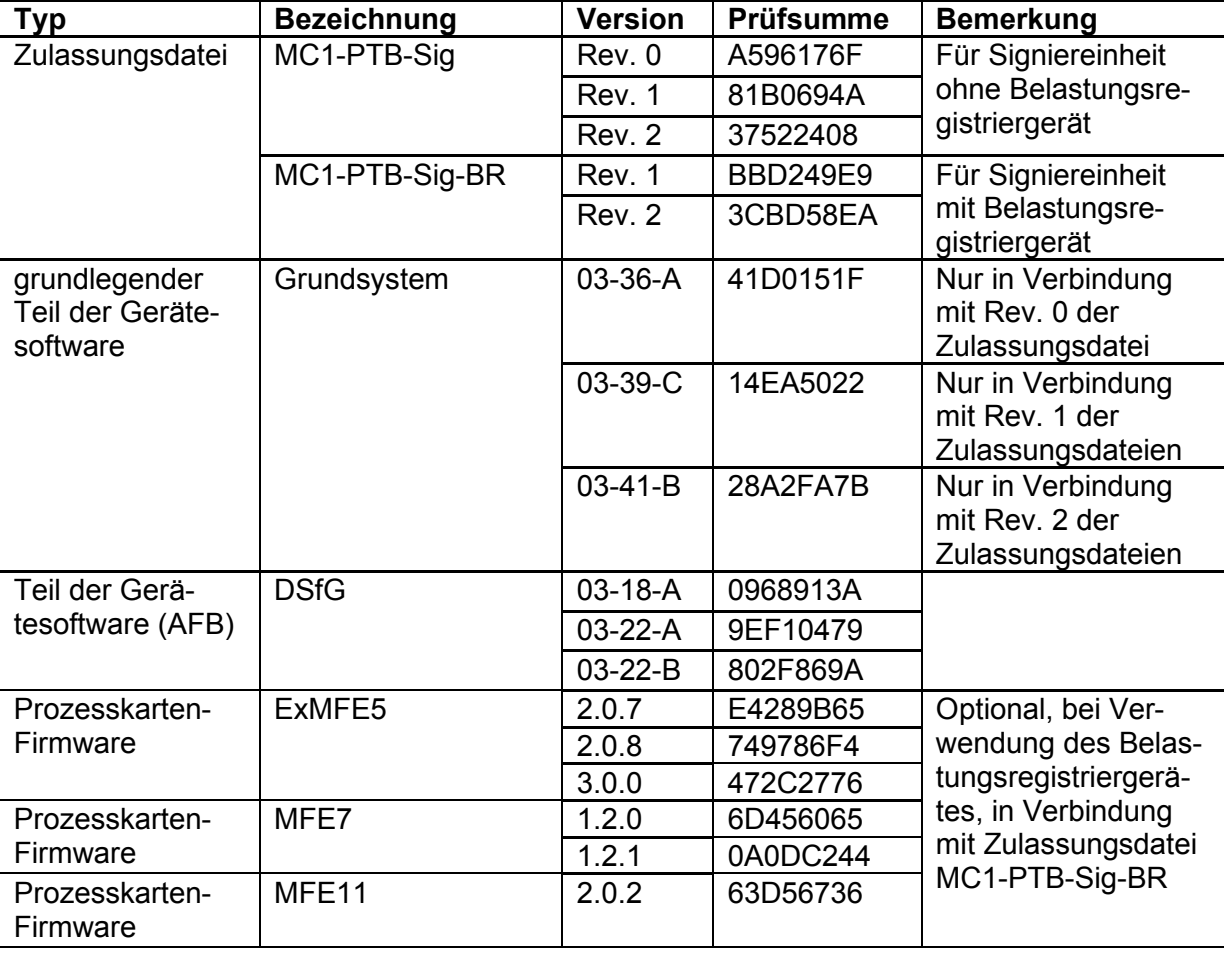

Falls eine Prozesskarte betriebliche Aufgaben erfüllt, ist auch ihre Software als betrieblich einzustufen.

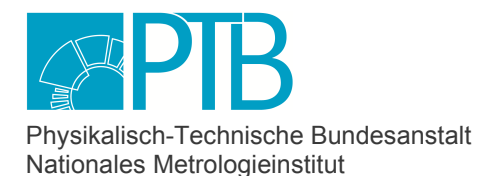

Seite 16 der Baumusterprüfbescheinigung DE-19-M-PTB-0002, Revision 2 vom 11.07.2023 Page 16 of the Type-examination Certificate DE-19-M-PTB-0002, Revision 2 dated 11.07.2023

In der Anzeige "Software-Status" können die Prüfsummen und Versionsnummern angezeigt und überprüft werden. Bei einer amtlichen Prüfung genügt es, die Prüfsummen der oben genannten amtlichen Teile zu überprüfen. Die Prüfsummen werden zyklisch neu berechnet.

Wenn eine Prüfsumme eines amtlichen Softwareteils vom Sollwert abweicht, wird die entsprechende Prüfsumme in roter Schrift dargestellt und es wird ein Alarm generiert.

#### • **Betriebliche Softwareteile MC1**

Folgende betriebliche Softwareteile dürfen in einem enCore MC1 verwendet werden:

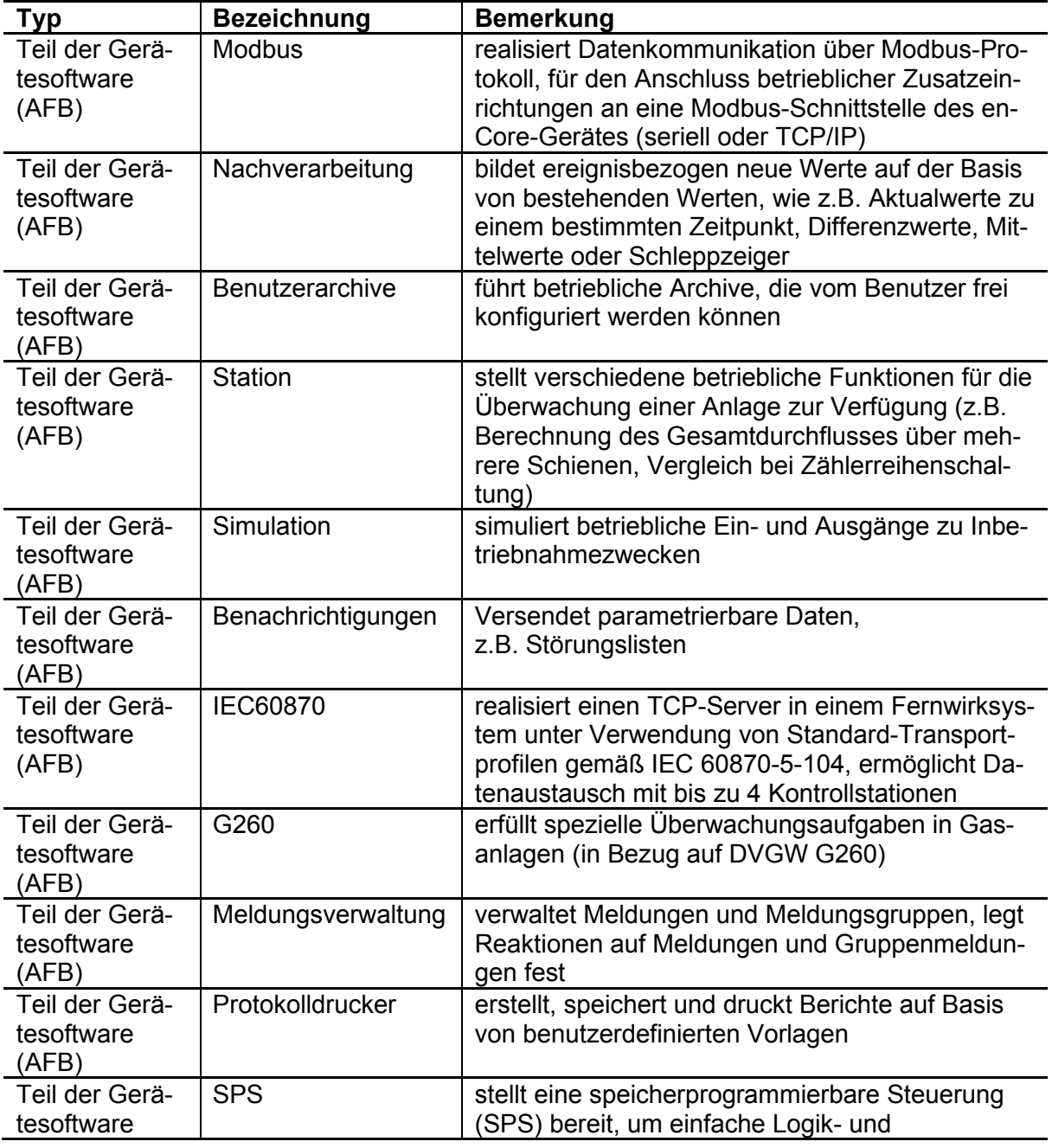

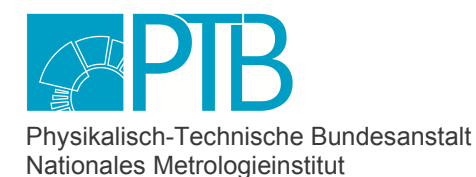

Seite 17 der Baumusterprüfbescheinigung DE-19-M-PTB-0002, Revision 2 vom 11.07.2023 Page 17 of the Type-examination Certificate DE-19-M-PTB-0002, Revision 2 dated 11.07.2023

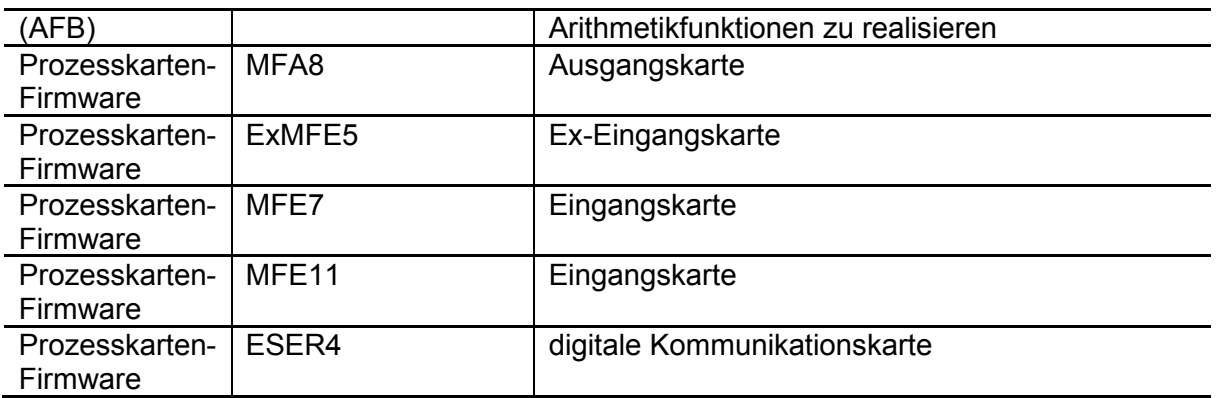

## **enCore DC1**

#### **Amtliche Softwareteile DC1**

Für das Gerät enCore DC1 ist die DSfG-DFÜ Signiereinheit die einzige eichfähige Funktion. Die amtlichen Softwareteile sind in diesem Fall die folgenden:

- Zulassungsdatei (Datei, die für alle amtlichen Parameter den mindestens geforderten Schutzmechanismus festlegt)
- Grundsystem (grundlegender Teil der Gerätesoftware)
- AFB DSfG (Softwareteil für Realisierung des DSfG-Protokolls mit DSfG-spezifischen Funktionen wie z.B. die Signierung von DSfG-Archivdaten)

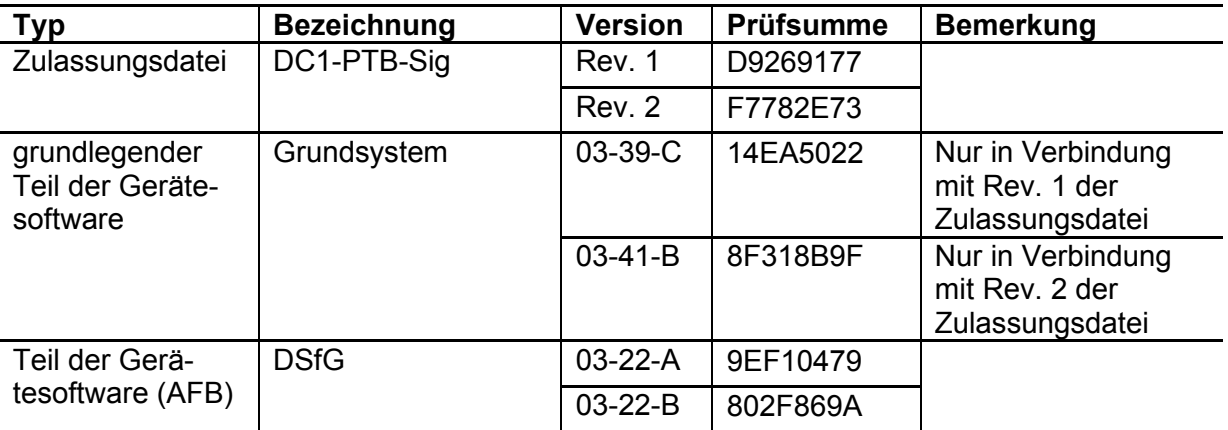

In der Anzeige "Software-Status" können die Prüfsummen und Versionsnummern angezeigt und überprüft werden. Bei einer amtlichen Prüfung genügt es, die Prüfsummen der oben genannten amtlichen Teile zu überprüfen. Die Prüfsummen werden zyklisch neu berechnet.

Wenn eine Prüfsumme eines amtlichen Softwareteils vom Sollwert abweicht, wird die entsprechende Prüfsumme in roter Schrift dargestellt und es wird ein Alarm generiert.

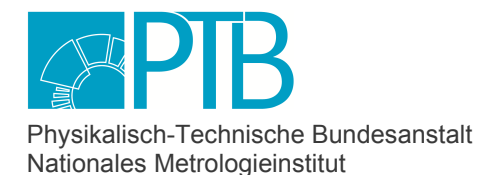

Seite 18 der Baumusterprüfbescheinigung DE-19-M-PTB-0002, Revision 2 vom 11.07.2023 Page 18 of the Type-examination Certificate DE-19-M-PTB-0002, Revision 2 dated 11.07.2023

## **Betriebliche Softwareteile DC1**

Folgende betriebliche Softwareteile dürfen in einem enCore DC1 verwendet werden:

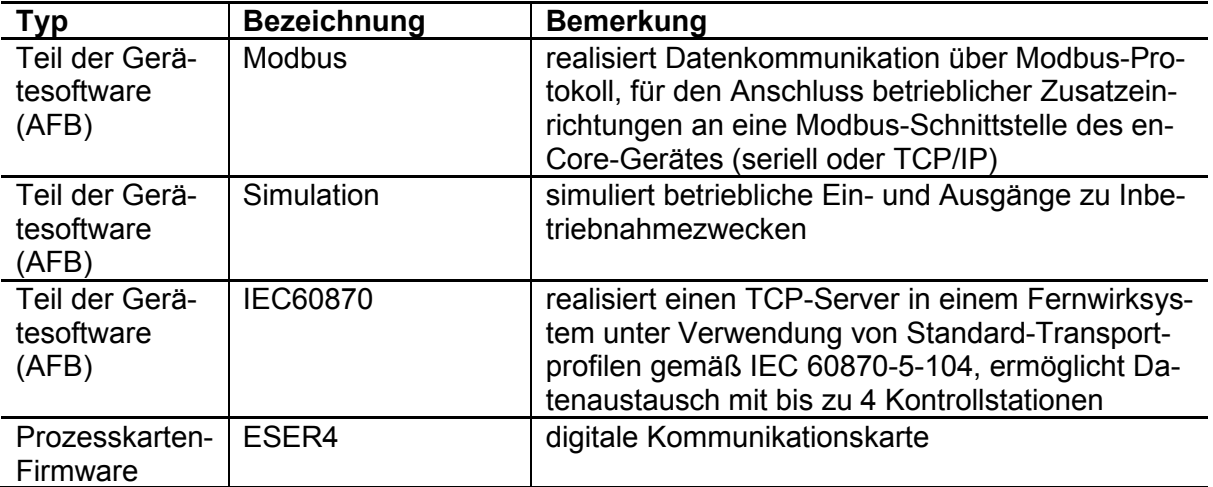

## **5.4 Kalibrier- und Justierverfahren**

Entfällt, da die Signiereinheit keine Messungen vornimmt.

## **6 Sicherungsmaßnahmen**

## **6.1 Mechanische Siegel**

Dieses Kapitel enthält die Versiegelung der Geräte MC1 und DC1, deren Haupt- bzw. einzige eichpflichtige Funktion die DSfG-DFÜ-Signiereinheit ist.

Die Versiegelung des Gerätes und der Prozessanschlüsse ist im Anhang des Handbuchs (Dokument Nr. 1 im Zertifizierungs-Dokumentensatz) beschrieben und im Folgenden wiedergegeben.

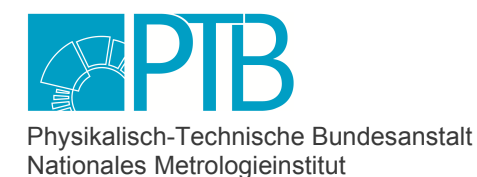

Seite 19 der Baumusterprüfbescheinigung DE-19-M-PTB-0002, Revision 2 vom 11.07.2023 Page 19 of the Type-examination Certificate DE-19-M-PTB-0002, Revision 2 dated 11.07.2023

#### **Versiegelung der Geräte MC1 und DC1 an der Frontseite (Beispiel 1/3 Baubreite, exemplarisch für MC1)**

Die Frontplatten der Geräte DC1 und MC1 unterscheiden sich lediglich durch die aufgedruckte Gerätetyp-Bezeichnung (DC1 bzw. MC1). Die folgende Abbildung zeigt daher exemplarisch die Frontplatte eines MC1 in 1/3 Baubreite.

- 1 Sicherungsmarke (klebend), sichert eine Gehäuseschraube und das Typenschild der DSfG-DFÜ Signiereinheit
- 2 Sicherungsmarke, sichert das allgemeine Geräte-Typenschild (geräteabhängig, vgl. Abschnitt 7.2)
- 3 Plombierbarer Eichschalter
- 4 Plombierschraube
- 5 Plombierdraht mit Plombe (detaillierte Beschreibung siehe unten)
- 6 Sicherungsmarke, sichert das Typenschild des Belastungsregistriergerätes (optional, nur für MC1)

Geräte in 1/2-Baubreite werden genauso versiegelt.

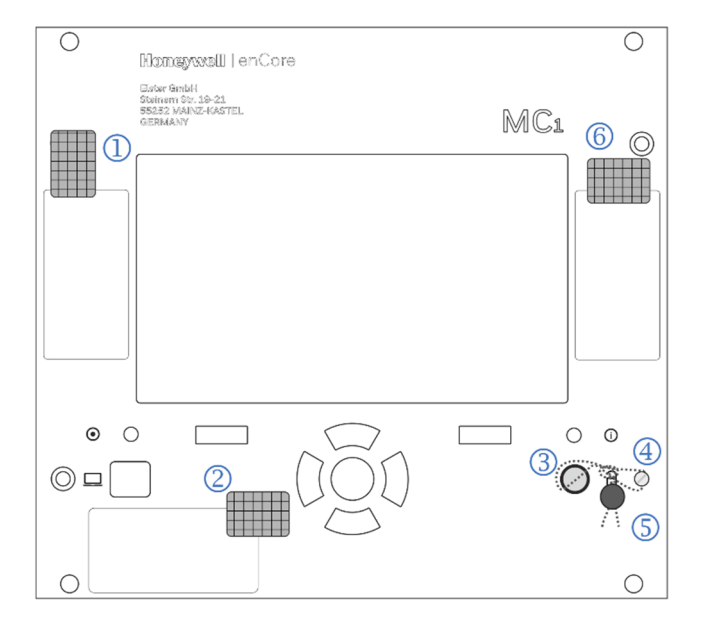

Der Eichschalter (3) wird geschlossen, indem man ihn im Uhrzeigersinn bis zum Anschlag dreht. Die Sicherung des Eichschalters mit Plombierdraht und Plombe erfolgt gemäß der Abbildung auf der folgenden Seite. Dabei muss darauf geachtet werden, dass der Plombendraht straff gezogen und die Plombe möglichst dicht am Knoten gesetzt wird, damit kein Spielraum zur Drehung des Eichschalters verbleibt.

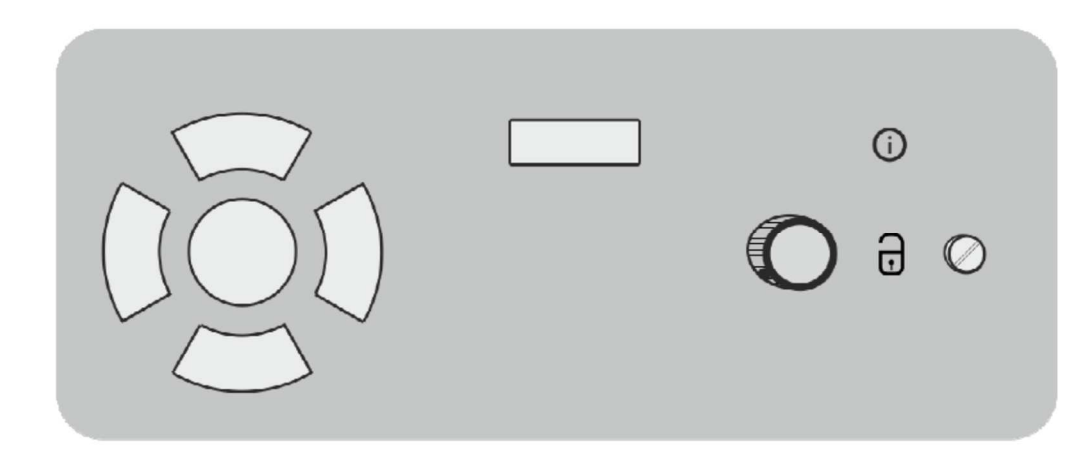

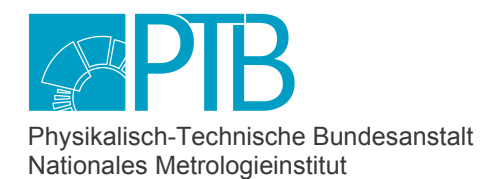

Seite 20 der Baumusterprüfbescheinigung DE-19-M-PTB-0002, Revision 2 vom 11.07.2023<br>Page 20 of the Type-examination Certificate DE-19-M-PTB-0002, Revision 2 datel 11.07.2023 Page 20 of the Type-examination Certificate DE-19-M-PTB-0002, Revision 2

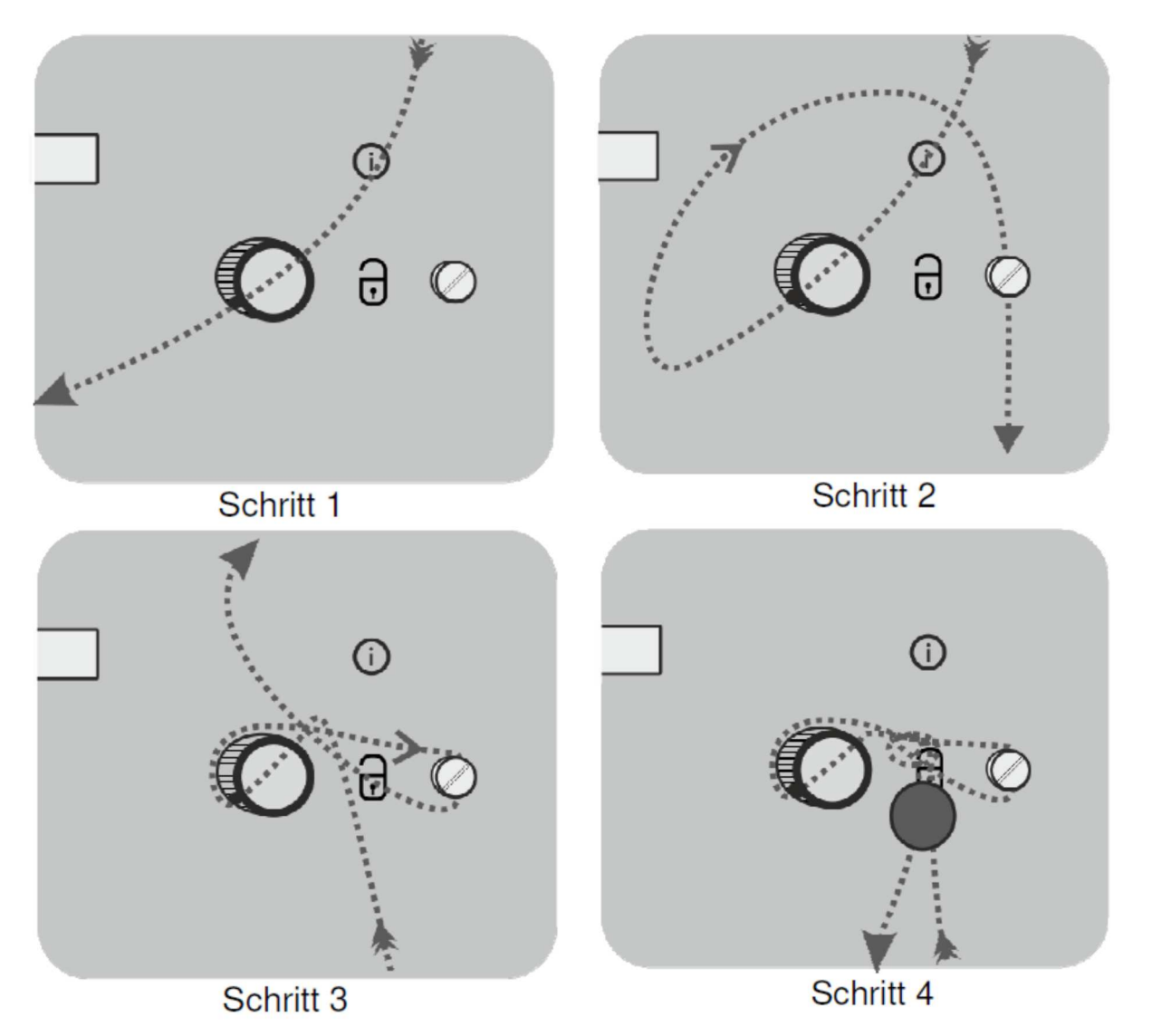

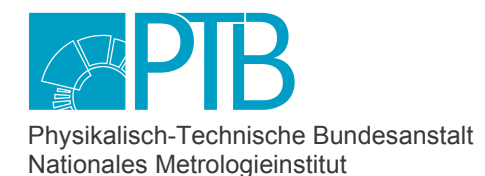

Seite 21 der Baumusterprüfbescheinigung DE-19-M-PTB-0002, Revision 2 vom 11.07.2023 Page 21 of the Type-examination Certificate DE-19-M-PTB-0002, Revision 2 dated 11.07.2023

## **Versiegelung des MC1-Gehäuses an der Rückseite (Beispiel 1/3-Baubreite)**

1 zwei klebende Sicherungsmarken, sichern je eine Gehäuseschraube

Geräte in 1/2-Baubreite werden genauso versiegelt.

Die dargestellte Prozesskarten-Bestückung ist nur ein Beispiel für den MC1 und hängt in der Praxis vom jeweiligen Anwendungsfall ab.

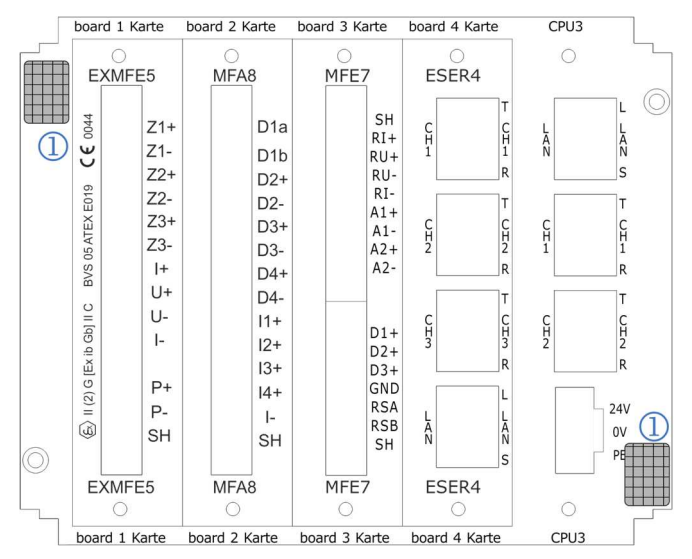

#### **Versiegelung der Anschlüsse**

Der erste COM-Port der CPU3-Prozessorkarte (CH1) kann als DSfG-Schnittstelle für den Anschluss an einen lokalen DSfG-Bus verwendet werden. Diese Schnittstelle muss amtlich nicht versiegelt werden.

Die DSfG-DFÜ-Verbindung zur Zentrale wird über TCP/IP-Protokoll realisiert, wobei für den Netzwerkanschluss eine LAN-Schnittstelle verwendet wird (je eine LAN-Schnittstelle ist auf der CPU3- Prozessorkarte und auf den optionalen ESER4-Karten verfügbar). Auch die LAN-Schnittstellen für den Netzwerkanschluss müssen nicht amtlich versiegelt werden. Die Eigenschaft der DSfG-DFÜ Signiereinheit ist ja gerade, dass die amtlichen Daten signiert übertragen werden, sodass sichergestellt ist, dass eine Verfälschung der Daten erkannt wird.

#### **Versiegelung der Prozessanschlüsse für das Belastungsregistriergerät (Datenspeicher-Funktion) am MC1**

Falls ein MC1 mit der amtlichen Zusatzfunktion Belastungsregistriergerät verwendet wird, so müssen alle Steckverbindungen der Prozessanschlüsse für die Geräte, die für die Datenspeicher-Funktion angeschlossen werden, amtlich versiegelt werden.

Die Kabelzuführung kann je nach Einbausituation wahlweise von oben oder unten erfolgen.

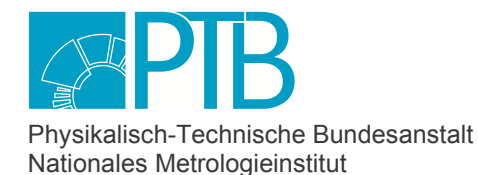

Seite 22 der Baumusterprüfbescheinigung DE-19-M-PTB-0002, Revision 2 vom 11.07.2023 Page 22 of the Type-examination Certificate DE-19-M-PTB-0002, Revision 2 dated 11.07.2023

### **Versiegelung von ExMFE5- und MFE11-Steckern**

#### **a) mit Plombendraht und Plombe (bevorzugt)**

Ansicht von unten:

- 1 Kabelzuführung
- 2 Steckergehäuse;
- 3 Plombierschrauben an der Unter- und Oberseite des Steckers
- 4 Plombendraht mit Plombe

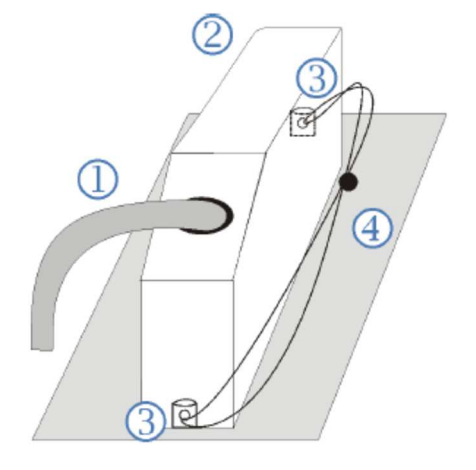

### **b) mit Klebemarken, falls die Variante (a) nicht möglich ist**

Falls das Anbringen des Plombendrahts nicht möglich ist, können die Schraubverbindungen mit Klebemarken gesichert werden. Ansicht von unten (links) und von oben (rechts).

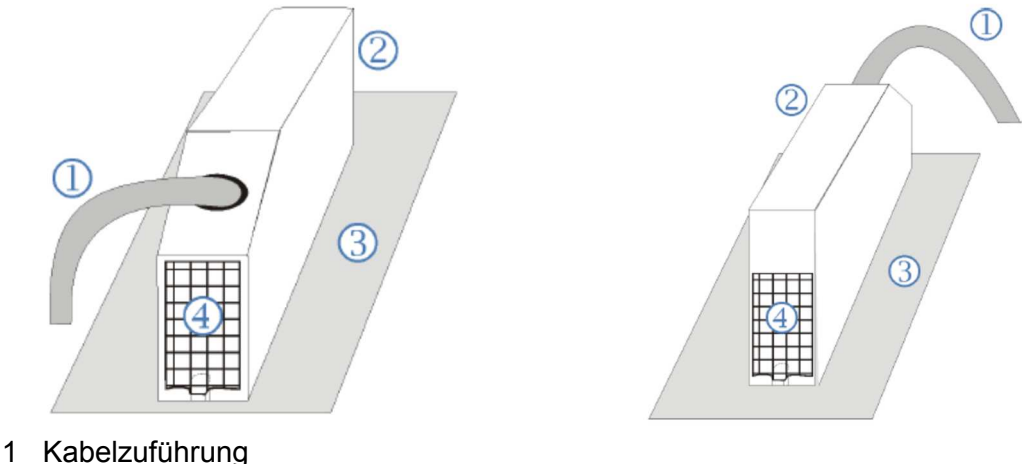

- 
- 2 Steckergehäuse
- 3 Rückwand des Gerätes
- 4 Klebemarken

#### **Versiegelung von MFE7-Steckern**

Bei einer MFE7-Prozesskarte gibt es 2 Stecker für den Prozessanschluss:

- Ein Stecker ist für die obere Hälfte der Anschlussleiste vorgesehen, wo 2 Strom- bzw. HART-Eingänge sowie ein Widerstandseingang vorhanden sind. Diese Anschlüsse werden nur für betriebliche Zwecke benutzt, deshalb muss dieser Stecker nicht versiegelt werden.
- Der zweite Stecker wird auf die untere Hälfte der Anschlussleiste aufgesteckt. Dort gibt es neben einer seriellen RS485-Schnittstelle sowie drei Impuls- oder Meldeeingänge, von

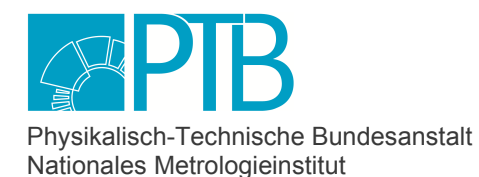

Seite 23 der Baumusterprüfbescheinigung DE-19-M-PTB-0002, Revision 2 vom 11.07.2023 Page 23 of the Type-examination Certificate DE-19-M-PTB-0002, Revision 2 dated 11.07.2023

denen einer auch als Encoder-Eingang verwendet werden kann. Bei amtlicher Verwendung eines Impuls- oder Encoderkanals für die Datenspeicher-Funktionalität muss dieser Stecker amtlich versiegelt werden. Dieser Stecker wird genau wie die ExMFE5- und MFE11-Stecker bevorzugt mit Drahtplomben oder, falls dies nicht möglich ist, mit zwei Klebemarken gesichert.

Alle weiteren Prozessanschlüsse werden ausschließlich betrieblich genutzt und müssen daher auch nicht versiegelt werden.

#### **Herstellersymbol**

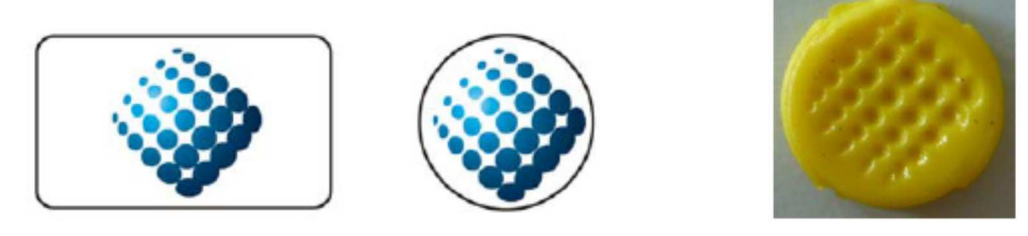

Herstellersiegel (links, Mitte) und Ausführung als Drahtplombe (rechts).

## **6.2 Elektronische Siegel**

Wie in allen enCore-Geräten ist auch in den Varianten MC1 und DC1 ein Berechtigungskonzept mit 6 Benutzerprofilen vorhanden. Die Rechte sind pro Profil zugeordnet.

Jedes Profil ist eine Gruppe aus bis zu zehn Benutzern. In jedem Profil gibt es einen Hauptbenutzer und neun Standardbenutzer. Benutzer erben jeweils die Berechtigungen ihres Profils. Die sechs Hauptbenutzer haben zusätzlich das Recht, die Benutzer des eigenen Profils zu verwalten, d.h. sie können in ihrer Gruppe Benutzer hinzufügen, löschen oder Benutzernamen ändern.

Ein Benutzer gehört immer nur einem Profil an. Jeder Benutzer hat eigene Zugangsdaten bestehend aus Benutzername und Passwort. Die Prüfung der Zugangsdaten führt nur das enCore-Gerät durch. Die Passworte verbleiben immer in diesem Gerät und können nicht ausgelesen oder eingesehen werden.

Eichtechnisches Logbuch: Das Eichtechnische Logbuch wird für die Funktion Signiereinheit nicht verwendet. Alle amtlichen Parameter der Signiereinheit liegen unter dem Schutz des Eichschalters. Ansonsten gilt: Um Parameter zu ändern, die unter dem Schutz des eichtechnischen Logbuchs liegen, ist zuvor die Anmeldung eines Benutzers erforderlich, dessen Benutzerprofil die entsprechenden Rechte aufweist. Jede Parameteränderung wird im eichtechnischen Logbuch mit dem Namen dieses Benutzers versehen.

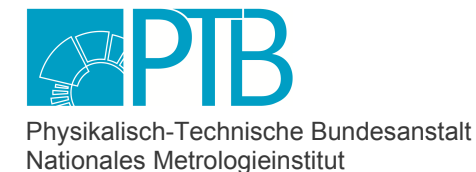

Seite 24 der Baumusterprüfbescheinigung DE-19-M-PTB-0002, Revision 2 vom 11.07.2023 Page 24 of the Type-examination Certificate DE-19-M-PTB-0002, Revision 2 dated 11.07.2023

## **7 Kennzeichnungen und Aufschriften**

## **7.1 Informationen, die dem Gerät beizufügen sind**

Jedem enCore-Gerät mit Signiereinheit sind bei Lieferung die folgenden Bände des Handbuchs beigefügt:

- Handbuch "Geräteserie enCore (ZM1, BM1, MC1, FC1) Betriebsanleitung" Dieses Dokument enthält außerdem alle relevanten Sicherheits- und Warnhinweise für das Gerät.
- "Handbuch "Geräteserie enCore FC, DSfG-DFÜ Signiereinheit Verwendung im gesetzlichen Messwesen" Die Auslieferungsversion dieses Handbuchs enthält außerdem den Versiegelungsplan für MC1 und DC1 mit Signiereinheit ("Kennzeichnungen und Versiegelung")

## **7.2 Kennzeichen und Aufschriften**

## **enCore MC1**

Auf der Frontplatte des MC1-Gerätes sind das Zeichen, der Name und die Postanschrift des Herstellers sowie der Gerätename MC1 aufgedruckt.

Das Typenschild des MC1 als Signiereinheit ist in zwei Teile geteilt.

## **Teil 1:**

- allgemeine Gerätebezeichnung "Melde- und Überwachungseinheit"
- CE-Kennzeichnung, Kennzeichnung nach WEEE-Richtlinie  $\mathbb X$
- Identifikation als 2D-Code (Data Matrix nach ECC200-Standard gem. ISO/IEC 16022)
- Baujahr und Seriennummer

## **Teil 2:**

- Nummer dieser Baumusterprüfbescheinigung
- Metrologie-Kennzeichnung (DE-M)
- Bezeichnung der Geräteart "DSfG-DFÜ Signiereinheit"

Der zulässige Umgebungstemperaturbereich ist in der Dokumentation enthalten. Beispiele für die beiden Teile des MC1-Typenschildes sind im Folgenden wiedergegeben:

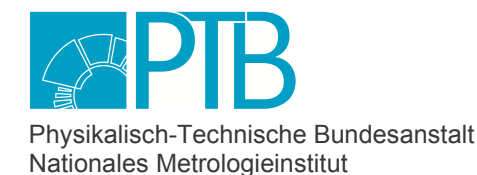

Melde- und Über-

wachungseinheit CE A

Baujahr: YYYY

S/N: 7 ELSxx 1234 5678

Seite 25 der Baumusterprüfbescheinigung DE-19-M-PTB-0002, Revision 2 vom 11.07.2023 Page 25 of the Type-examination Certificate DE-19-M-PTB-0002, Revision 2 dated 11.07.2023

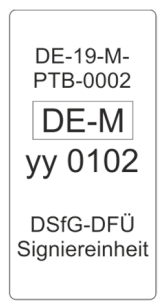

Eine Abbildung des zusätzlichen Typenschildes, das bei Verwendung des optionalen Belastungsregistriergerätes notwendig ist, kann man in dessen Baumuster-Prüfbescheinigung DE-16-M-PTB-0056 finden.

## **enCore DC1**

Auf der Frontplatte des DC1-Gerätes sind das Zeichen, der Name und die Postanschrift des Herstellers sowie der Gerätename DC1 aufgedruckt.

Das Typenschild des DC1 mit Signiereinheit ist in zwei Teile geteilt.

## **Teil 1:**

- allgemeine Gerätebezeichnung "Daten-Gateway"
- CE-Kennzeichnung, Kennzeichnung nach WEEE-Richtlinie
- Identifikation als 2D-Code (Data Matrix nach ECC200-Standard gem. ISO/IEC 16022)
- Baujahr und Seriennummer

## **Teil 2:**

- Nummer dieser Baumusterprüfbescheinigung
- Metrologie-Kennzeichnung (DE-M)
- Bezeichnung der Geräteart "DSfG-DFÜ Signiereinheit"

Der zulässige Umgebungstemperaturbereich ist in der Dokumentation enthalten.

Beispiele für die beiden Teile des DC1-Typenschildes sind im Folgenden wiedergegeben:

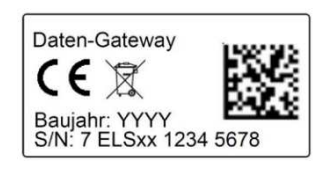

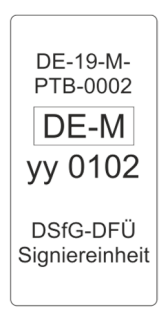

**PTB** | Physikalisch-Technische Bundesanstalt | Nationales Metrologieinstitut Konformitätsbewertungsstelle<br>PTB / Physikalisch-Technische Bundesanstalt / National Metrology Institute Conformity Assessment Body *PTB* /*Physikalisch-Technische Bundesanstalt* / National Metrology Institute

Bundesallee 100 · 38116 Braunschweig · DEUTSCHLAND Abbestraße 2-12 · 10587 Berlin · DEUTSCHLAND